# Fisher's Exact Test

Max Turgeon

STAT 3150—Statistical Computing

- Use Fisher's Exact Tests to test for independence of two categorical variables.
- Understand the connection between Fisher's Exact Test and permutation tests.

# Motivation i

- *The Lady Tasting Tea: How Statistics Revolutionized Science in the Twentieth Century* by David Salsburg
- A lady in England claimed she could always tell whether milk or tea was poured in a cup first.
- Fisher designed an experiment to test this claim:
	- He randomly filled four cups with tea first, and four cups with milk first.
	- He then asked the lady to guess which four cups were filled with milk first.

• Here are the results, summarised in a table:

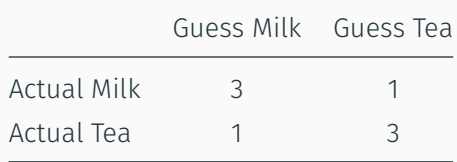

# Motivation iii

- Fisher's null hypothesis was that the lady was guessing randomly.
- Under this null hypothesis, the value in the top left cell (i.e. correct milk guesses) follows a *hypergeometric distribution*.
	- We can therefore compute the probability she correctly guessed 3.

dhyper(3,  $m = 4$ ,  $n = 4$ ,  $k = 4$ )

## [1] 0.2285714

# Motivation iv

- What would be a more extreme value?
	- If she had guessed 4 correctly!
- The p-value is the sum of the probability mass function at  $x = 3$  and  $x = 4$ .

dhyper(3,  $m = 4$ ,  $n = 4$ ,  $k = 4$ ) + dhyper $(4, m = 4, n = 4, k = 4)$ 

## [1] 0.2428571

• Given that probability, Fisher concluded there was a lack of evidence that the lady could really tell which was poured first.

#### Fisher's Exact Test i

- Fisher's exact test is a test of independence between two factors
	- E.g. the true liquid poured first and the lady's guess. It relies on an important assumption:
	- Both the row totals and the column totals should be *fixed* by design.
- This was the case in Fisher's experiment: he poured 4 cups of each, and told the lady, so each row and each column in the table above has to sum to 4.

# Fisher's Exact Test ii

- This assumption is key:
	- It implies that the value of a single cell completely determines the value of the other three cells.
- Therefore, any of the four cells is a valid test statistic.
- E.g. if we pick the lower left cell (i.e. wrong milk guesses), we get the same p-value (but note the difference in which values are more extreme!):

dhyper(1,  $m = 4$ ,  $n = 4$ ,  $k = 4$ ) + dhyper( $0, m = 4, n = 4, k = 4$ )

## [1] 0.2428571

- What is the connection with permutation tests?
- Under the null hypothesis, the value of any cell follows a hypergeometric distribution.
- We can quantify the likelihood that a permutation would lead to a valid 2x2 table (i.e. with the correct row and column sums).
- As we permute the data, the frequency of each configuration converges to the hypergeometric probabilities.

# data  $\leftarrow \text{rep}(c("Milk", "Tea"), each = 4)$ data

## [1] "Milk" "Milk" "Milk" "Milk" "Tea" "Tea" "Tea" "Tea"

### Example ii

```
results <- replicate(1000, {
  data perm <- sample(data)
  # Treat first 4 values as if the lady
  # had guessed milk
  sum(data perm[1:4] == "Milk")
})
```

```
mean(c(3, results) > = 3)
```

```
## [1] 0.2347652
```
• As we can see, we get a similar p-value.

- Fisher's Exact Test is very much in the same spirit as the permutation tests.
- But computational resources were limited.
	- Fisher couldn't *actually* permute the data.
	- Instead, he had to compute the probability of each permutation.
- Note: you can construct a valid permutation test that doesn't rely on the assumption of fixed margins.